## पाइसेस बोड

(वाणिज्य एवं उदयोग मन्त्रालय, भारत सरकार) सगंध भवन, एन.एच. बै पास, पी.बी. नं. 2277 ु पालारिवट्टम पी.ओ., कोच्ची - 682 025 टेल0: 0484-2333610 – 616

तूतिकोरिन स्थित स्पाइसेस बोर्ड की गुणवत्ता मूल्यांकन प्रयोगशाला में प्रशिक्षु विश्लेषक (रसायन विज्ञान) तथा नमूना प्राप्ति डेस्क (एस आर डी) प्रशिक्षु का चयन

## <u>अपेक्षित प्रशिक्षुओं की संख्या</u> :

1. प्रशिक्ष् विश्लेषक (रसायन विज्ञान) : दो 2.नमूना प्राप्ति डेस्क (एस आर डी) प्रशिक्ष्) : एक

## <u>शैक्षिक योग्यता :</u>

## क) प्रशिक्षु विश्लेषक (रसायन विज्ञान) :

किसी मान्यता प्राप्त विश्वविद्यालय/संस्थान से रसायन विज्ञान में स्नातक उपाधि ख) नमूना प्राप्ति डेस्क (एस आर डी) प्रशिक्षु : कंप्यूटर-ज्ञान के साथ किसी मान्यता प्राप्त विश्वविदयालय/संस्थान से किसी भी विषय में स्नातक उपाधि

#### <u>पात्रता :</u>

- 1. उच्चतर आयू सीमा लिखित परीक्षा की तारीख को 35 वर्ष से अधिक नहीं होनी चाहिए।
- 2. स्पाइसेस बोर्ड के किसी भी विभाग में जो पहले ही प्रशिक्षित हैं /प्रशिक्षण पा रहे हैं, पात्र नहीं होंगे।

## अव9ध : दो साल

## <u>वजीफ़ा</u> (प्रति महीना): ::

- 1. प्रशिक्षु विश्लेषक (रसायन विज्ञान) : पहले वर्ष प्रति माह 17,000/- रु और दूसरे वर्ष प्रति माह 18,000/- रु
- 2. नमूना प्राप्ति डेस्क (एस आर डी) प्रशिक्षु : दो वर्ष केलिए प्रति माह 17,000/- रु

<u>छुट्टी **की पात्रता** :</u> प्रति माह एक दिन

<u>लिखित परीक्षा की तारीख, समय व स्थान :</u> 21 अगस्त, 2020 को सुबह 10.00 बजे (विज्ञापन को प्रतिक्रिया व्यक्त करनेवालों की संख्या के आधार पर 1-2 दिनों के लिए बढ़ाया जा सकता है) स्पाइसेस बोर्ड, गुणवत्ता मूल्यांकन प्रयोगशाला, वर्ल्ड ट्रेड एवन्यू, हार्बर इस्टेट, न्यू पोर्ट, तूतिकोरिन-628004, तमिलनाडु (फोन: 0461-2391485)

#### आवेदन कैसे करें :

पात्र उम्मीदवार अपना रेज्यूमे, नई पास्पोर्ट साइज़ फ़ोटो, असली प्रमाणपत्र (आयू,शिक्षा,जाति और अनुभव, यदि कोई है तो, के प्रमाण हेतु) की स्कैन की ह्ई प्रतियों की एक सेट सहित अनुबंध-1 में दिए अनुसार अपना विवरण sbqeltuticorin@gmail.com में भेजें।

#### चयन का तरीका :

1. क) योग्यता परीक्षा के अंक।

ख) पात्र आय्-सीमा के भीतर जन्म-तिथि (अधिक उम्र के उम्मीदवारों को वरीयता)

........ के दवारा पात्र उम्मीदवारों की छंटाई करके आवेदनों को क्रमबद्ध किया जाएगा

2. शॉर्टलिस्टिंग: रिक्तियों की संख्या के तीन गुना के आधार पर तैयार किया जाएगा

3. शॉर्टलिस्ट किए गए उम्मीदवारों को अपना रेज्यूमे, नई पास्पोर्ट साइज़ फ़ोटो, असली प्रमाणपत्र (आयु,शिक्षा,जाति और अनुभव, यदि कोई है तो, के प्रमाण हेतु) और सभी प्रमाणपत्रों तथा अन्य संगत दस्तावेज़ों की स्व-सत्यापित फोटोकॉपी का एक सेट के साथ लिखित परीक्षा के लिए उपस्थित होना है।

4. शॉर्टलिस्ट किए गए उम्मीदवारों के लिए लिखित परीक्षा आयोजित की जाएगी।

5. रिक्तियों के आधार पर अंतिम रैंक सूची में आए उम्मीदवारों को प्रशिक्षु विश्लेषक रसायन विज्ञान और एसआरडी प्रशिक्ष् के रूप में चयन आदेश जारी किया जाएगा।

------------------

तारीख : 23 जुलाई, 2020

सचिव

# %ववरण जो इ-मेइल Pवारा भेजा जाना है

विवरण ".doc/.docx/.xls" फॉर्मेट में **"प्रशिक्षु विश्लेषक (रसायन विज्ञान) तथा नमूना प्राप्ति डेस्क (एस आर** st) प्रशिक्षु केलिए आवेदन" विषय के साथ sbqeltuticorin@gmail.com के पते पर इ-मेइल द्वारा भेजें:

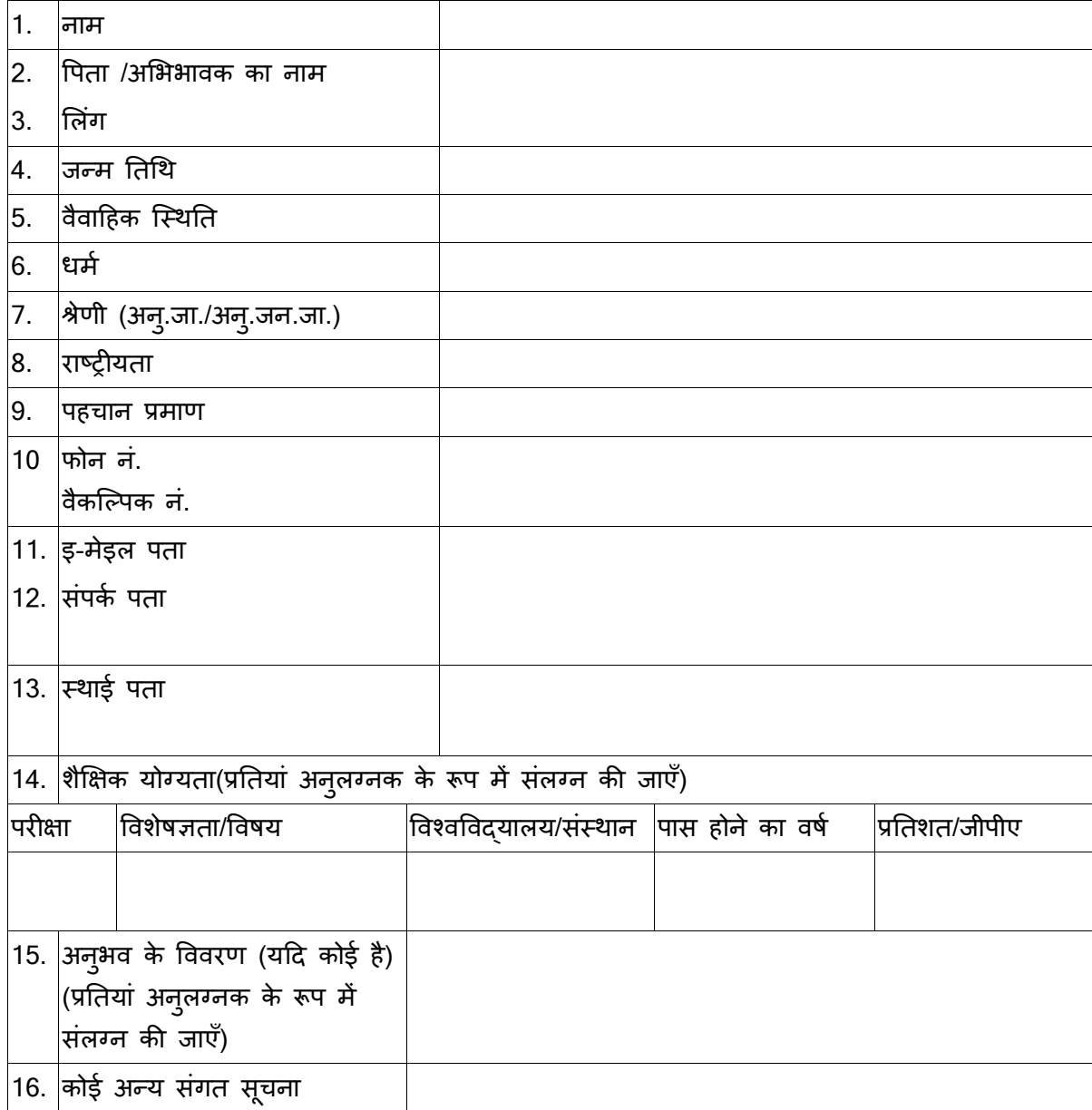

#### घोषणा

मैं इस बात की घोषणा करता हूं कि ऊपर दी गई जानकारी मेरे ज्ञान और विश्वास के अनुसार सही, पूर्ण और सत्य है। इस आवेदन में किए गए दावे के प्रमाण के दस्तावेज मेरे पास हैं।

तारीख:

Cथान: (नाम)